**Laboratory Information Management System (LIMS) in EMRL**

## **History of LIMS at EMRL**

- November of 2003, EMRL purchased a commercial LIMS system to replace an LLNL built system
	- Use for multiple groups
	- Keep current with changing computer technology
	- Ability for EMRL staff to create and implement changes to system
	- **Lower personnel and Comp support costs**

## **EMRL LIMS**

**PerkinElmer LABWORKS selected** 

- Purchase hardware (server and label printer) and software (LABWORKS, BarTender, statistical QC package)
- Runs on SQL server Database
- Created three separate DB's all of which run through LABWORKS desktop
- SQL server database is accessible to users

## **Implementation Timeline**

**LABWORKS** installed in Nov. 2003

- **Installation with vendor takes one day** 
	- Creation of multiple databases
	- **Begin customization of databases**
- **First data reported by Jan. 2004 to sponsoring** organization

■ Begin with on analysis and added additional analyses over time

## **Stages of Sample Management**

Client submits Chain of Custody (COC) to lab with samples and analytes to be reported

#### **LABWORKS**

-Multi Sample login

## Sample Login || QA/QC Batching

**Instrument Results** & **Calculation** 

Each sample broken down to analytes and assigned to analysts and their instruments

#### **LABWORKS**

1 2

-QA/QC Batching

-Multicomponent Transfer -Excel Spreadsheet **Calculations** 

#### Sample Validation

3 4

Review the data for each sample and each analyte submitting data to client

#### **LABWORKS**

-Sample Validation -Analysis Validation

### **Reporting**

Creation of hardcopy forms and suitable Electronic Deliverable Data for client

#### **LABWORKS**

-Crystal Report Forms

## **EMRL Examples**

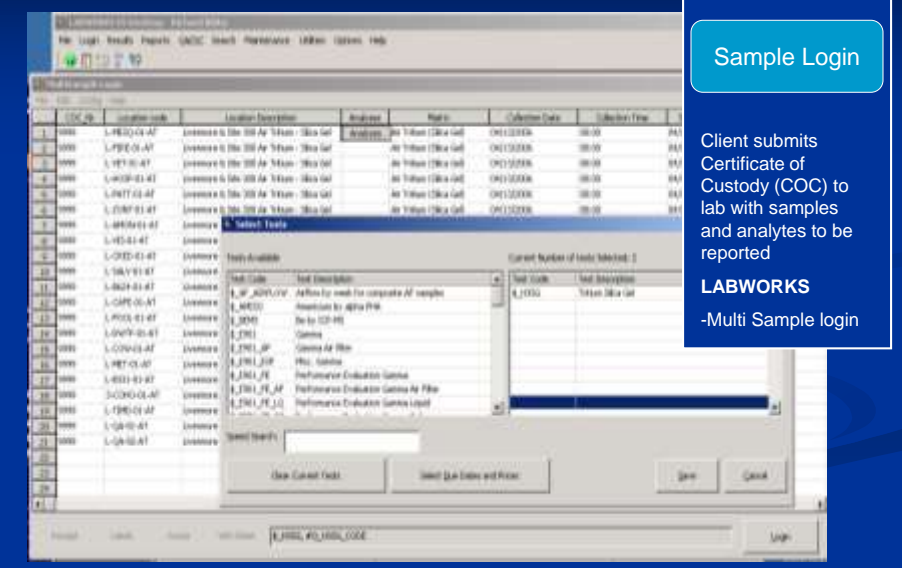

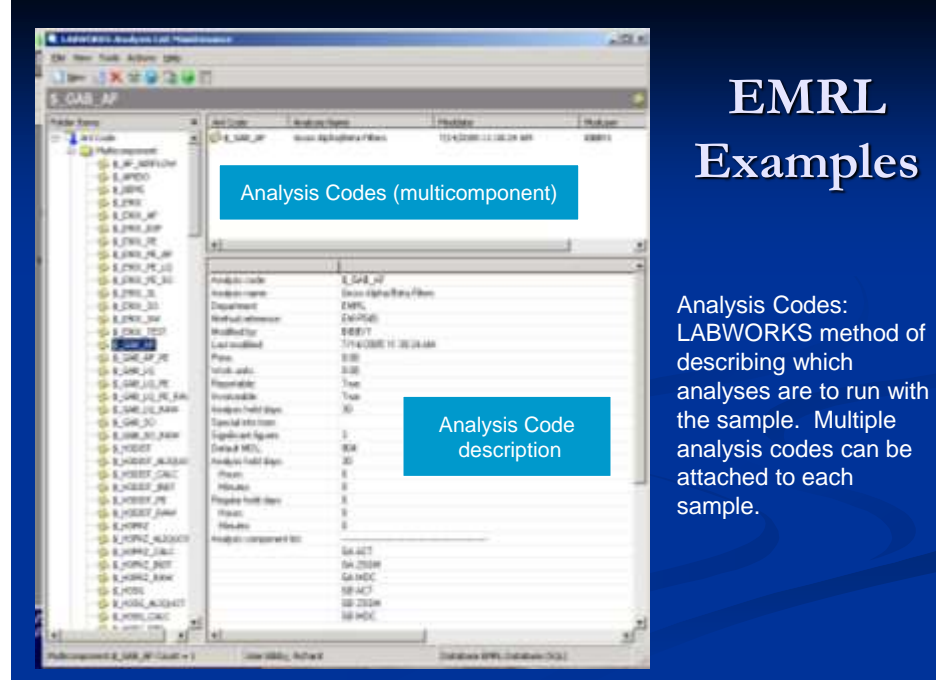

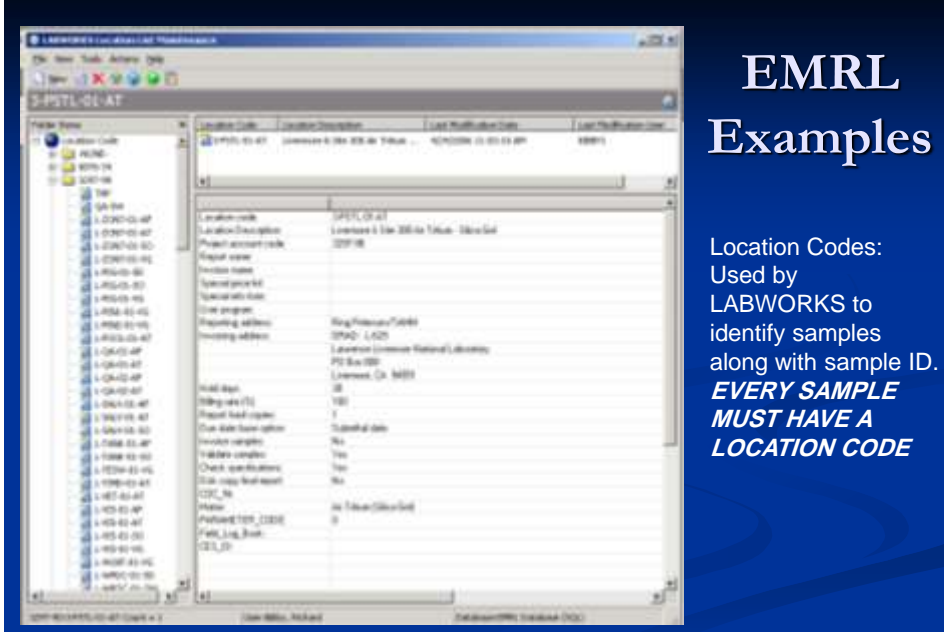

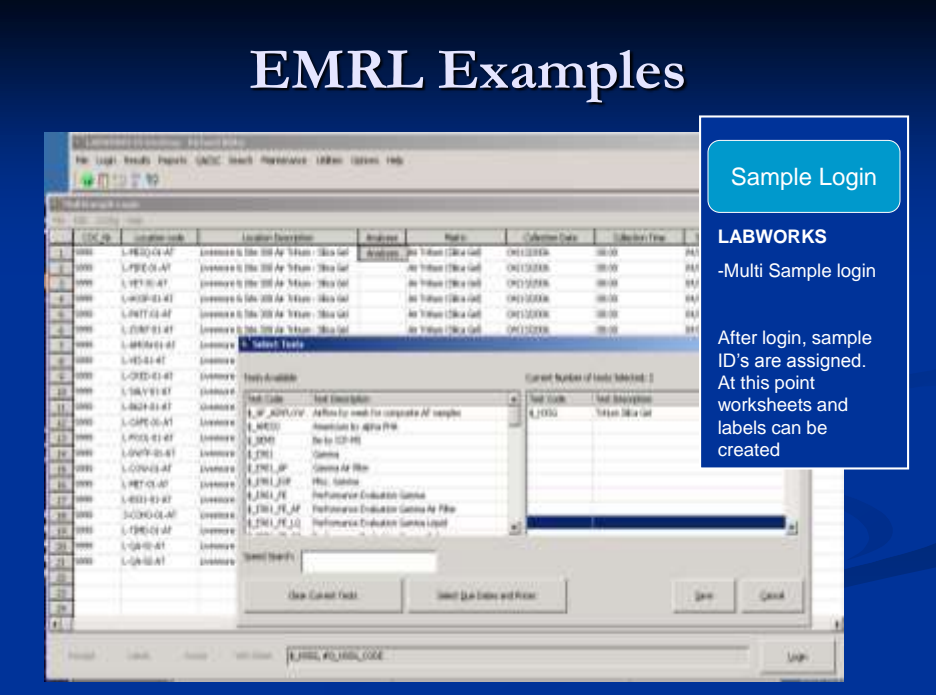

# **EMRL Examples**

QA/QC Batching

QA/QC in Labworks allows users to assign controls, blanks, duplicates and other specialized QA/QC to sets of samples.

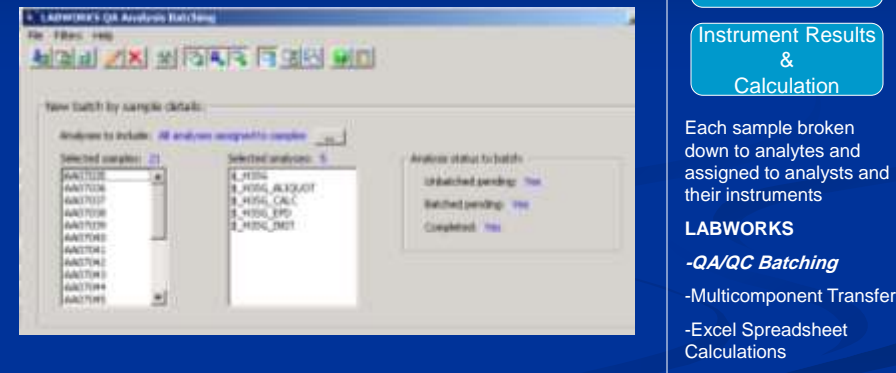

## **EMRL Examples**

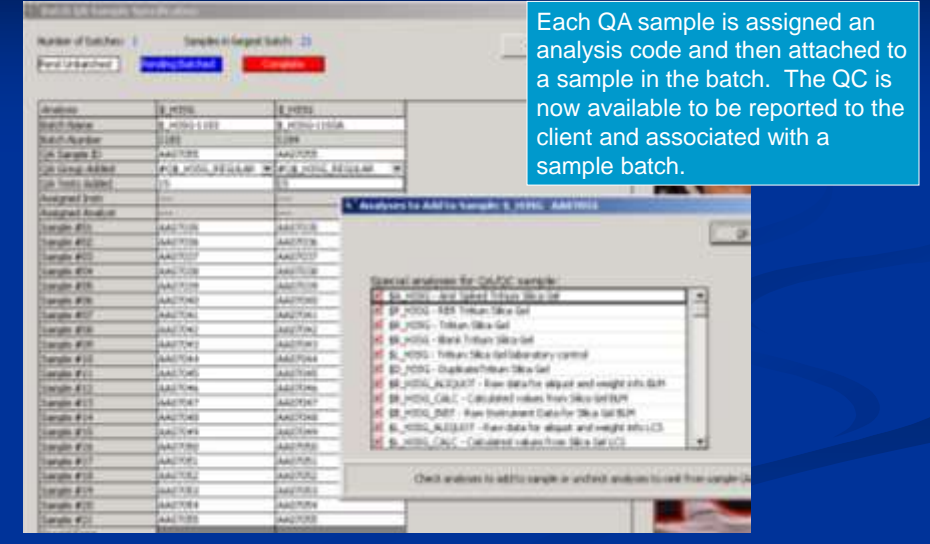

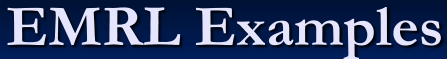

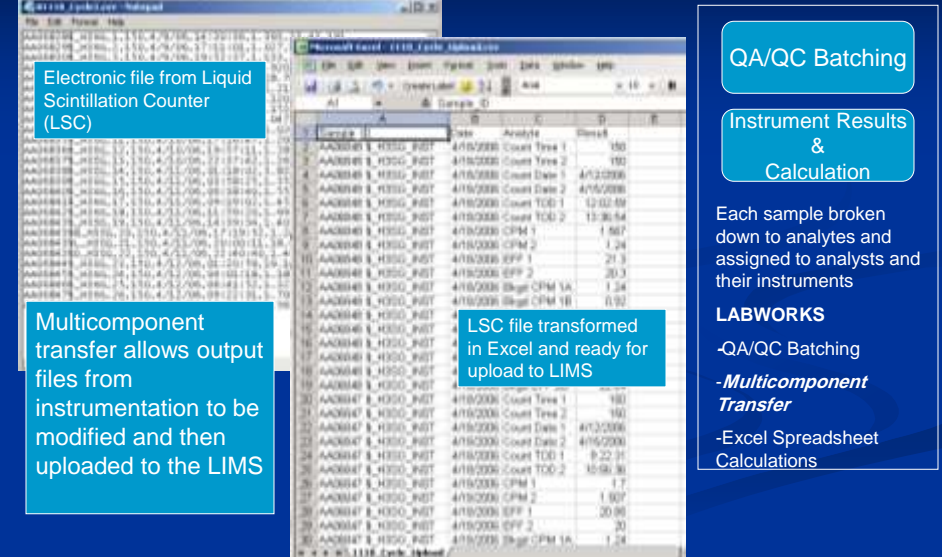

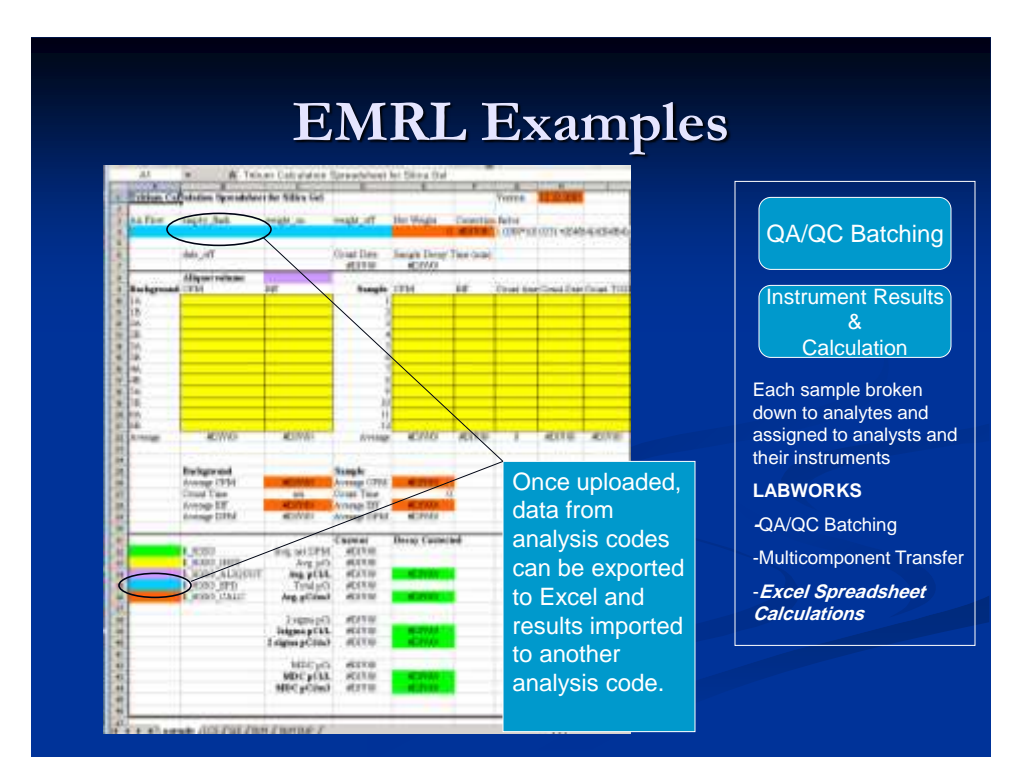

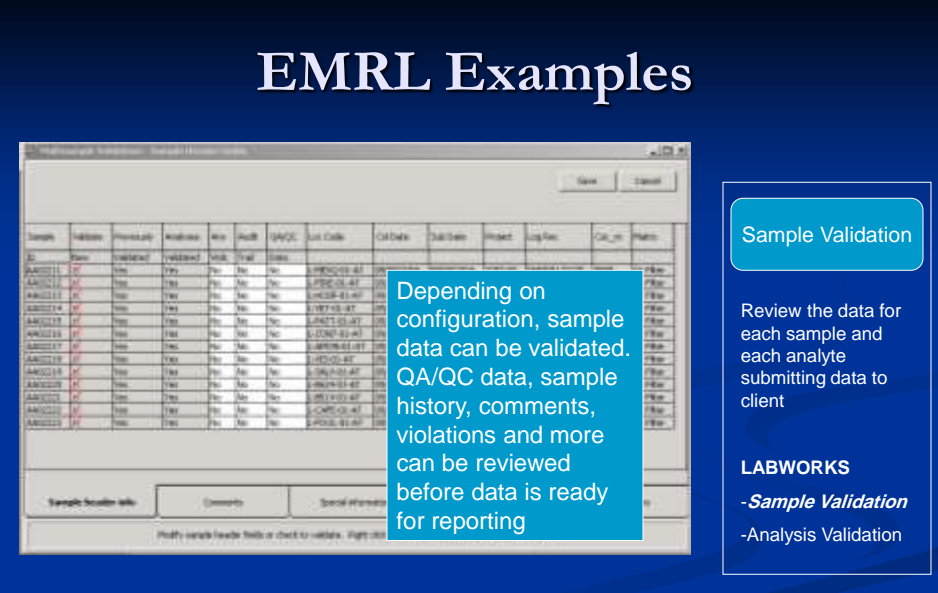

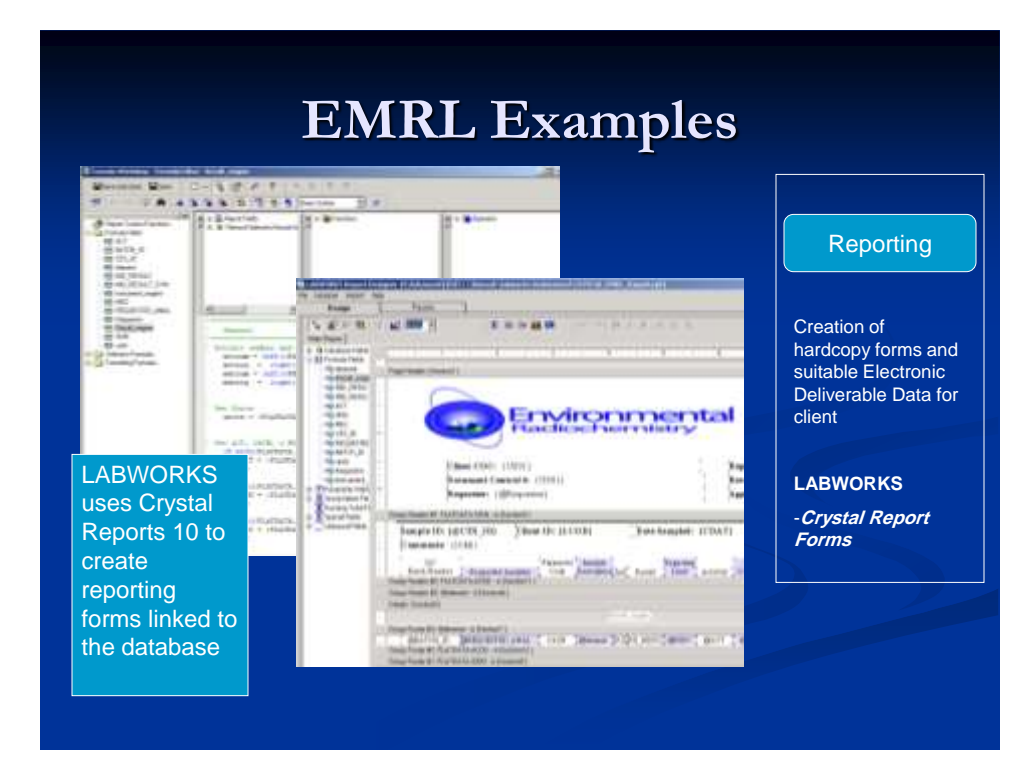

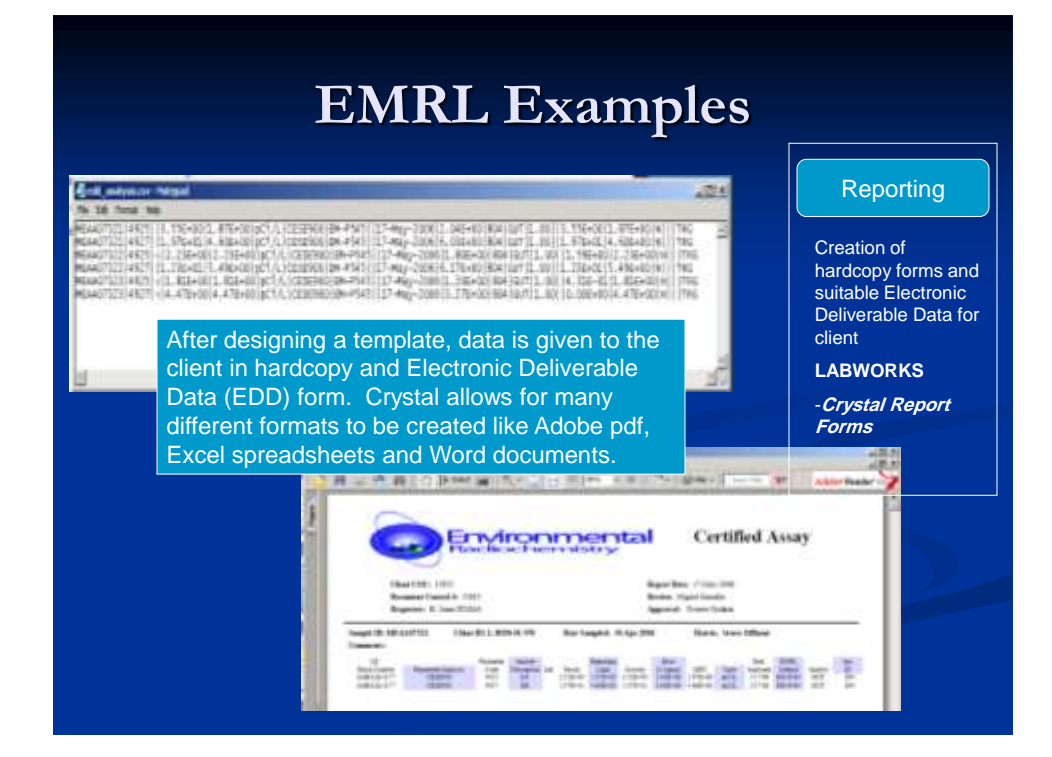

8

## **Wrap up**

- Use for multiple groups
- Keep current with changing computer technology
- **Ability for EMRL staff** to create and implement changes to system
- **Lower personnel and** Comp support costs
- **Created DB** for EMRL, ICPMS and Noble Gas
- $\blacksquare$  Has kept up with transitions from Windows XP to Windows 7
- **EMRL Staff customized** LABWORKS and created Crystal Reports
- No full time Comp support and all analysts can use system